#### Web Performance

LBAW · Databases and Web Applications MIEIC, FEUP 2021/22

Sérgio Nunes DEI, FEUP, U.Porto

### Web Performance

- application to the end-user.
- web page should load in less than 0.1 seconds, giving the user the feeling of an instantaneous response.
- $\rightarrow$  Optimization opportunities both at the back-end or the front-end level.
  - → Front-end: reduce images, reduce HTTP calls, etc.
  - → Back-end: improve hardware, tune database, etc.

-> Web optimization techniques are designed to improve the overall response time of a web

 $\rightarrow$  Usability studies show that page speed has a direct impact on conversion rates. Ideally a

A response time of less than 1 second keeps the user's flow seamless. Up to 10 seconds the user attention is kept. Over 10 seconds, the user is more likely to leave the page.

#### The Golden Rule

end optimizations.

#### $\rightarrow$ 80% of the end-user response time is spent on the front-end.

- → Where the time is spent:
  - → Parsing HTML, Scripts, CSS, and images.
  - $\rightarrow$  Retrieving other page components (scripts, CSS, and images).
- $\rightarrow$  Start with front-end optimizations:
  - $\rightarrow$  Greater potential for improvements.
  - $\rightarrow$  Simpler and proven to work.

 $\rightarrow$  In most web pages, less than 10-20% of the end user response time is spent getting the HTML document. To achieve significant improvements in response times, it is important to focus on front-

# Rules for High Performance Web Sites

From: High Performance Web Sites by Steve Souders (2007) & Best Practices for Speeding Up Your Web Site (Yahoo)

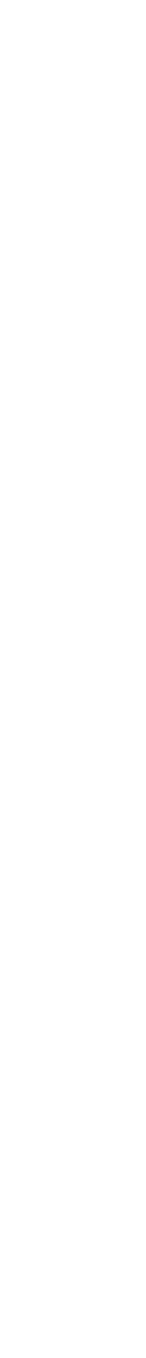

### Make Fewer HTTP Requests

- → Given that 80-90% of the time is spent making HTTP requests for all the response time is to reduce the number of HTTP requests.
- $\rightarrow$  These techniques can reduce response times by as much as 50%.
- $\rightarrow$  Main techniques:
  - → Image Maps
  - → CSS Sprites
  - Combine Scripts and Stylesheets

components (images, scripts, stylesheets, etc), a simple way to reduce

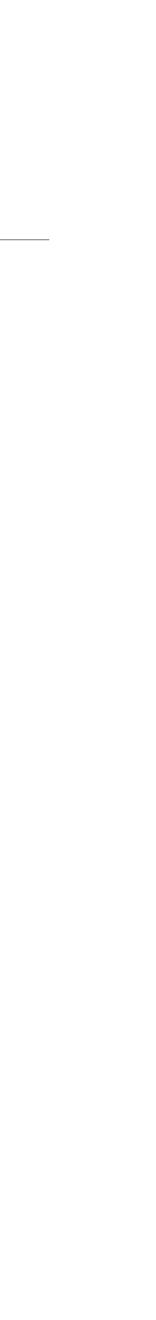

#### Image Maps

- $\rightarrow$  An image map combines multiple images into a single image.
- the page, such as a navigation bar.
- → Drawbacks:
  - $\rightarrow$  Defining the coordinates of image maps is tedious and error prone.

 $\rightarrow$  The overall size is about the same, but reducing the number of HTTP requests speeds up the page. Image maps only work if the images are contiguous in

 $\rightarrow$  Has accessibility limitations, thus should be avoided for important tasks.

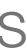

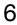

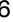

#### CSS Sprites

- Using CSS sprites, multiple images are combined into a single file and number of image requests.
- $\rightarrow$  Drawbacks: sprites are hard to maintain.

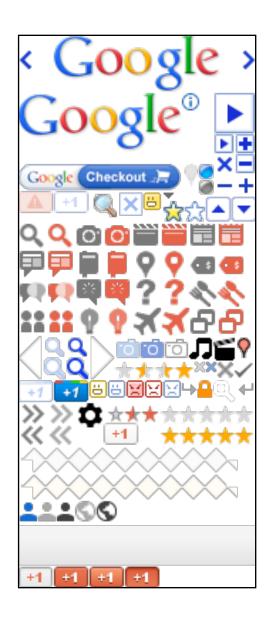

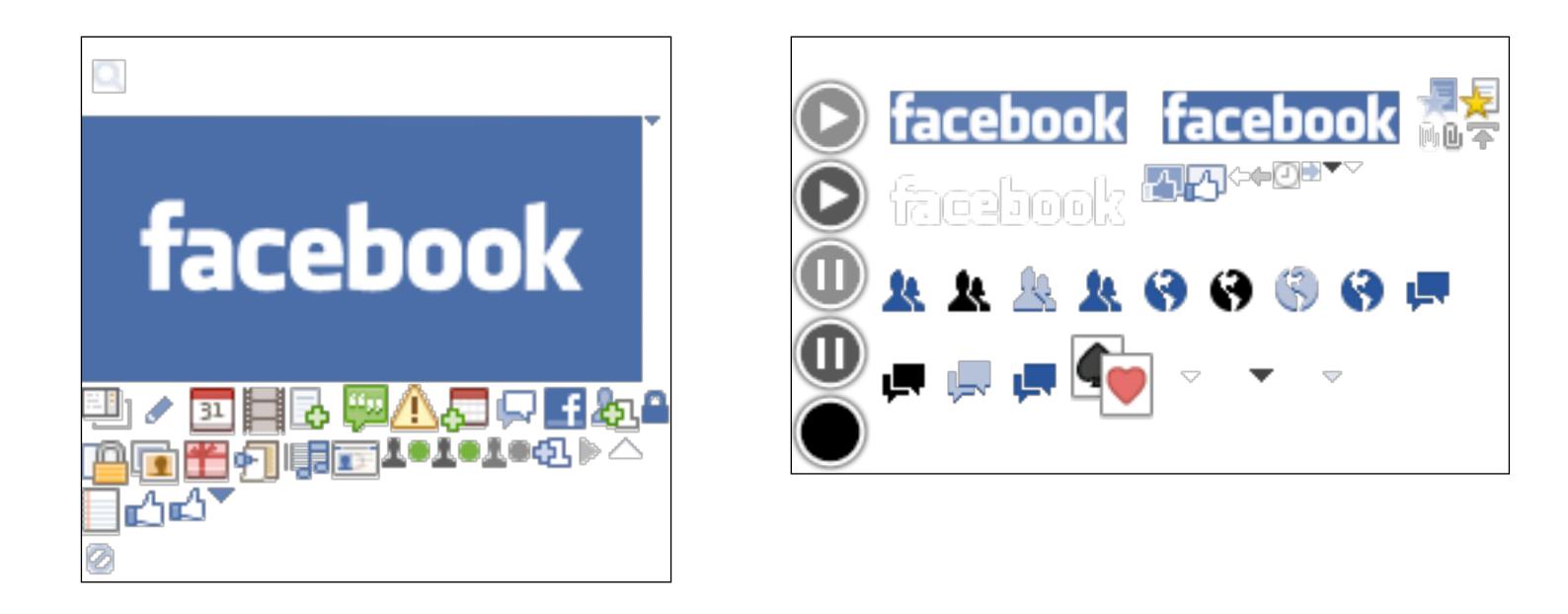

# displayed using CSS rules. This is the preferred method for reducing the

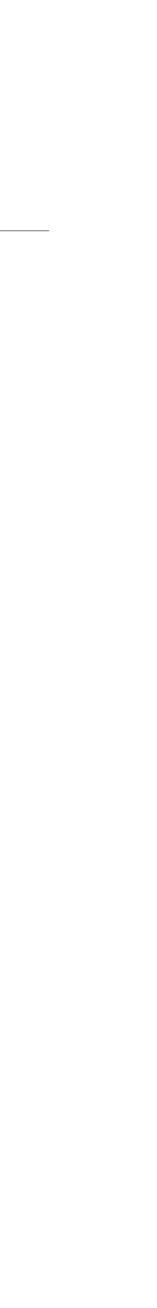

#### CSS Sprites Basic Example

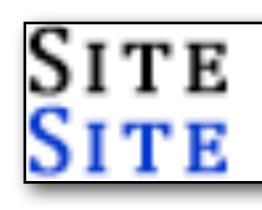

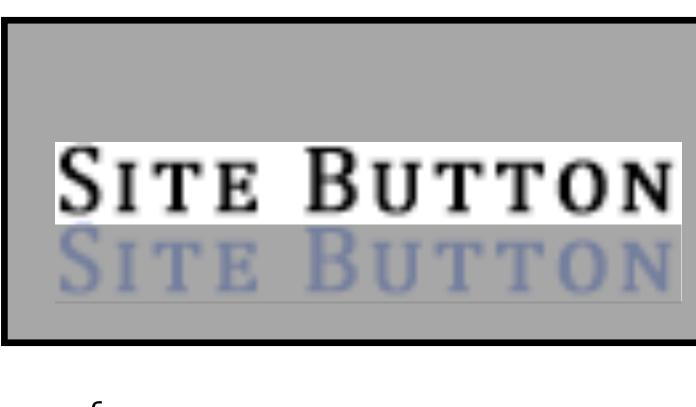

a { background: url("sprite.png") 0px 0px no-repeat; }

### SITE BUTTON SITE BUTTON

sprite.png

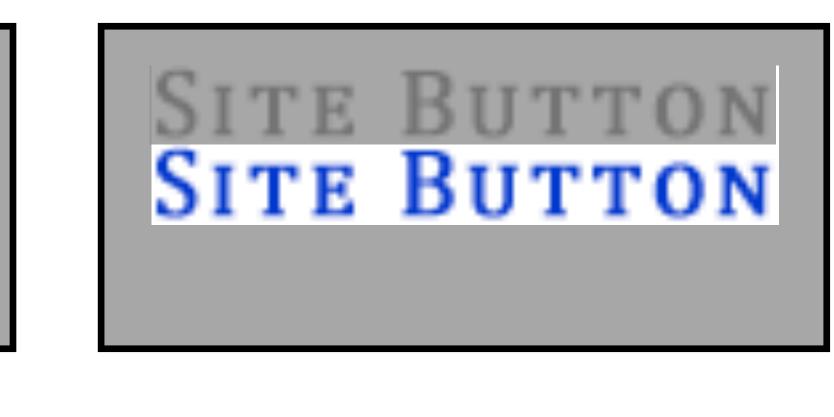

```
a:hover {
background-position: 0px -100px;
```

### Combine Scripts and Stylesheets

One way to reduce the number of HTTP requests, is by combining all scripts into a single script, and similarly combining all CSS into a single stylesheet.

 $\rightarrow$  Might be challenging when scripts and stylesheets vary from page to page.

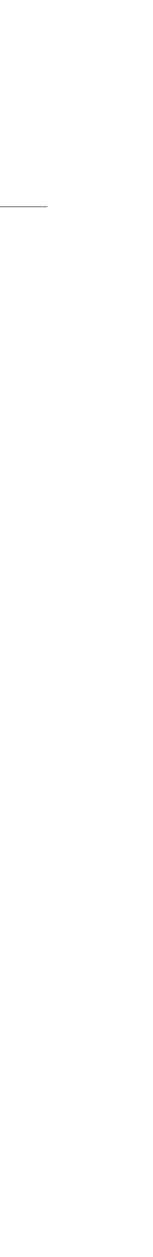

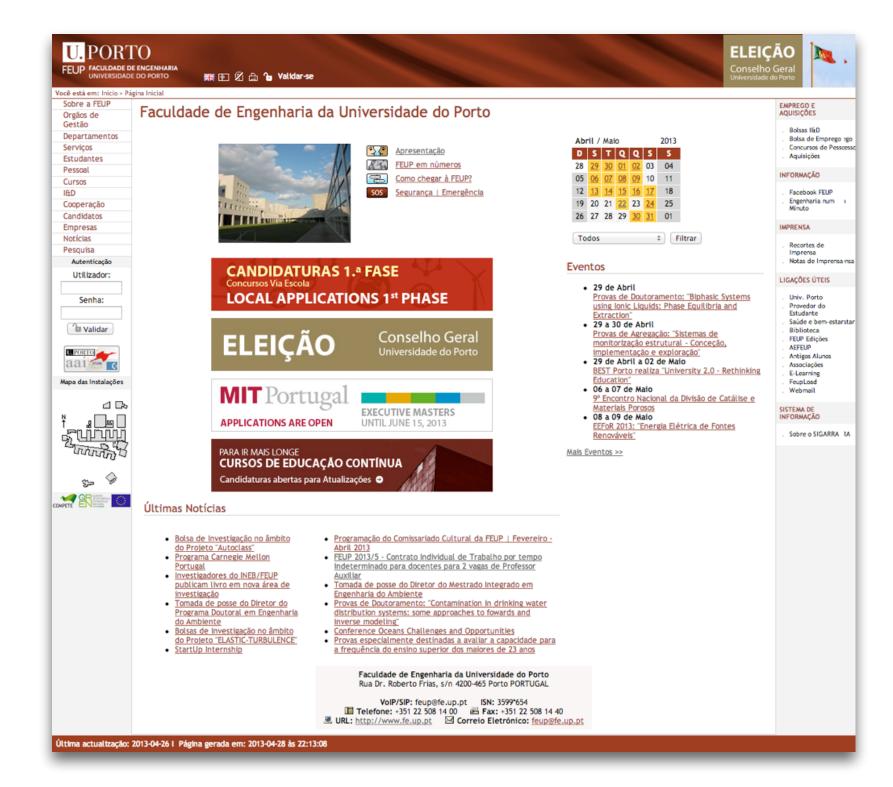

|                                                                                                    | ame  | Method | Status | Туре     | Initiator           | Size 🔻  | Time   | Timeline | 991 ms | 1.49 s | 1.98 s | 2.48 s | 2.97 s | 3.47 s |
|----------------------------------------------------------------------------------------------------|------|--------|--------|----------|---------------------|---------|--------|----------|--------|--------|--------|--------|--------|--------|
| 774GET200text/cssweb page.Inicial:912.1 KB356 msImage: Control of the control of the control | 1608 | GET    | 200    | text/css | web_page.Inicial:8  | 31.2 KB | 428 ms |          |        |        |        |        |        |        |
| 726     CET     200     text/css     web page.Inicial:15     9.4 KB     407 ms     Image: Control of the control of the con                              | 771  | GET    | 200    | text/css | web_page.Inicial:11 | 14.0 KB | 416 ms |          |        |        |        |        |        |        |
| 768       GET       200       text/css       web page.Inicial:7       4.5 KB       156 ms       Image: Control of the text control of text control of text                      | 774  | GET    | 200    | text/css | web_page.Inicial:9  | 12.1 KB | 356 ms |          |        |        |        |        |        |        |
| 1446       GET       200       text/css       web page.Inicial:14       2.6 KB       348 ms       Image: Constraints       Constraints       Constraints <td>726</td> <td>GET</td> <td>200</td> <td>text/css</td> <td>web_page.Inicial:15</td> <td>9.4 KB</td> <td>407 ms</td> <td></td> <td></td> <td></td> <td></td> <td></td> <td></td> <td></td>                                                                                                    | 726  | GET    | 200    | text/css | web_page.Inicial:15 | 9.4 KB  | 407 ms |          |        |        |        |        |        |        |
| 780       GET       200       text/css       web page.Inicial:12       1.7 KB       317 ms       Image: Company in the company in the company in t                      | 768  | GET    | 200    | text/css | web_page.Inicial:7  | 4.5 KB  | 156 ms |          |        |        |        |        |        |        |
| 775       GET       200       text/css       web page.Inicial:10       1.4 KB       98 ms       98 ms                                                                                                    | 1446 | GET    | 200    | text/css | web_page.Inicial:14 | 2.6 KB  | 348 ms |          |        |        |        |        |        |        |
| 815       GET       200       text/css       web_page.Inicial:12       1.2 KB       104 ms       Image: Compare text/css       web_page.Inicial:12       1.2 KB       104 ms       Image: Compare text/css       web_page.Inicial:12       1.2 KB       104 ms       Image: Compare text/css       web_page.Inicial:12       1.2 KB       104 ms       Image: Compare text/css       web_page.Inicial:12       1.2 KB       104 ms       Image: Compare text/css       Image: Compare text/css                                                                                                    | 780  | GET    | 200    | text/css | web_page.Inicial:13 | 1.7 KB  | 317 ms |          |        |        | 0      |        |        |        |
| 812       GET       200       text/css       web_page.lnicial:17       421 B       426 ms                                                                                                    | 775  | GET    | 200    | text/css | web_page.Inicial:10 | 1.4 KB  | 98 ms  |          |        |        |        |        |        |        |
|                                                                                                    | 815  | GET    | 200    | text/css | web_page.Inicial:12 | 1.2 KB  | 104 ms |          |        |        |        |        |        |        |
| style.css     GET     200     text/css     pane.js:843     (from cache)     142 ms       style.css                                                                                                    | 812  | GET    | 200    | text/css | web_page.Inicial:17 | 421 B   | 426 ms |          |        |        |        |        |        |        |
|                                                                                                    |      |        |        |          |                     |         |        |          |        |        |        |        |        |        |

11 CSS resources

| Name          | Method | Status | Туре        | Initiator            | Size 🔻  | Time   | Timeline | 991 ms | 1.49 s | 1.98 s | 2.48 s | 2.97 s | 3.47 s |
|---------------|--------|--------|-------------|----------------------|---------|--------|----------|--------|--------|--------|--------|--------|--------|
| - 15951       | GET    | 200    | image/x-png | web page.Inicial:37  | 38.0 KB | 821 ms |          |        |        | (      |        |        | 2.112  |
| 11540         | GET    | 200    | image/x-png | web_page.Inicial:37  | 35.3 KB | 732 ms |          |        |        |        |        |        |        |
| - 15911       | GET    | 200    | image/x-png | web_page.Inicial:37  | 29.7 KB | 832 ms |          |        |        |        |        |        |        |
| FundoTopo20   | GET    | 200    | image/jpeg  | web_page.Inicial:29  | 26.8 KB | 511 ms |          |        |        |        |        |        |        |
| <b>15891</b>  | GET    | 200    | image/x-png | web_page.Inicial:37  | 25.9 KB | 576 ms |          |        |        |        |        | )      |        |
| - 15030       | GET    | 200    | image/x-png | web_page.Inicial:37  | 25.2 KB | 863 ms |          |        |        |        |        |        |        |
| 15971         | GET    | 200    | image/x-png | web_page.Inicial:37  | 18.5 KB | 849 ms |          |        |        | (      |        |        |        |
| LogotipoSI    | GET    | 200    | image/png   | web_page.Inicial:30  | 8.1 KB  | 348 ms |          |        |        |        |        |        |        |
| SAMA          | GET    | 200    | image/png   | web_page.Inicial:37  | 8.0 KB  | 705 ms |          |        |        |        |        |        |        |
| DiaNacional   | GET    | 200    | image/x-png | web_page.Inicial:37  | 5.7 KB  | 455 ms |          |        |        |        |        |        |        |
| BotaoIngles   | GET    | 200    | image/png   | web_page.Inicial:32  | 3.8 KB  | 325 ms |          |        |        |        |        |        |        |
| BotaoLigado   | GET    | 200    | image/png   | web_page.Inicial:37  | 3.3 KB  | 435 ms |          |        |        |        |        |        |        |
| Recomendar    | GET    | 200    | image/png   | web_page.Inicial:37  | 3.2 KB  | 987 ms |          |        |        |        |        |        |        |
| ImprimirExtra | GET    | 200    | image/png   | web_page.Inicial:307 | 3.3 KB  | 857 ms |          |        |        |        |        |        |        |
| BotaoAjudaOff | GET    | 200    | image/png   | web_page.Inicial:34  | 3.2 KB  | 351 ms |          |        |        |        |        |        |        |
| Favoritos     | GET    | 200    | image/png   | web_page.Inicial:311 | 3.3 KB  | 884 ms |          |        |        |        |        |        |        |
| о Торо        | GET    | 200    | image/png   | web_page.Inicial:37  | 3.2 KB  | 1.04 s |          |        |        |        |        |        |        |
| Imprimir      | GET    | 200    | image/png   | web_page.Inicial:36  | 3.2 KB  | 1.01 s |          |        |        |        |        | 0      |        |
| BotaoAbandona | GET    | 200    | image/png   | web_page.Inicial:37  | 3.2 KB  | 342 ms |          |        |        |        |        |        |        |
| Bullet2012    | GET    | 200    | image/png   | web_page.Inicial:126 | 3.2 KB  | 1.07 s |          |        |        |        |        |        |        |
| 87            | GET    | 200    | image/x-png | web_page.Inicial:37  | 2.6 KB  | 817 ms |          |        |        |        |        |        |        |
| instal_geral2 | GET    | 200    | image/jpeg  | web_page.Inicial:37  | 1.7 KB  | 702 ms |          |        |        |        |        |        |        |
| s 88          | GET    | 200    | image/x-png | web_page.Inicial:37  | 1.6 KB  | 760 ms |          |        |        |        |        |        |        |
| • Atalho      | GET    | 200    | image/png   | web_page.Inicial:308 | 1.5 KB  | 1.10 s |          |        |        |        |        |        |        |
| AtalhosPortal | GET    | 200    | image/png   | web_page.Inicial:112 | 1.4 KB  | 1.06 s |          |        |        |        |        |        |        |
| - 16          | GET    | 200    | image/x-png | web_page.Inicial:37  | 1.0 KB  | 777 ms |          |        |        |        |        |        |        |
| Telef         | GET    | 200    | image/x-png | web_page.Inicial:37  | 1013 B  | 902 ms |          |        |        |        |        |        |        |
| * 15          | GET    | 200    | image/x-png | web_page.Inicial:37  | 773 B   | 752 ms |          |        |        |        |        |        |        |
| EnderecoEmail | GET    | 200    | image/x-png | web_page.Inicial:37  | 805 B   | 971 ms |          |        |        |        |        | 0      |        |
| Fax           | GET    | 200    | image/x-png | web_page.Inicial:37  | 789 B   | 950 ms |          |        |        |        |        |        |        |
| EnderecoWeb   | GET    | 200    | image/x-png | web_page.Inicial:37  | 773 B   | 959 ms |          |        |        |        |        |        |        |
| Spacer        | GET    | 200    | image/x-png | web_page.Inicial:37  | 501 B   | 880 ms |          |        |        |        |        |        |        |

#### 34 image resources

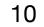

#### Optimize Images

- $\rightarrow$  Don't resize using with HTML/CSS.
- $\rightarrow$  Optimize for the web: optimize for the web features.
- $\rightarrow$  Yahoo! Smush.it Image optimization service (lossless tool). ysmush.it (discontinued, March 2015)
  - → Alternative: <u>http://resmush.it/</u>

#### $\rightarrow$ Use the right formats: JPEG for photos (lossy), PNG for graphics (lossless).

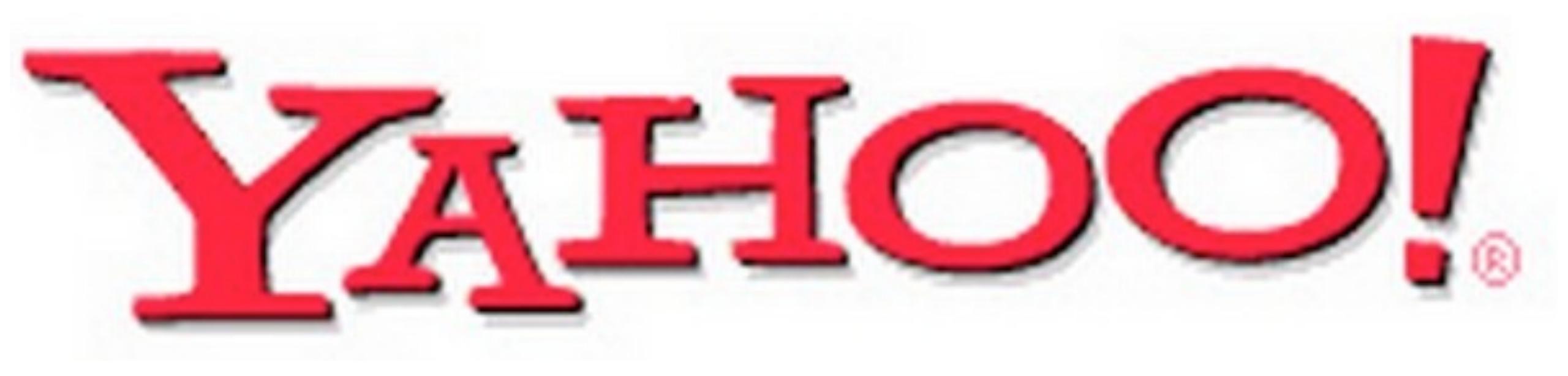

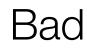

#### Bad use of JPEG

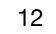

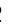

#### Use a Content Delivery Network

- across multiple locations to deliver content to users more efficiently.
- requirements.

 $\rightarrow$  The user's proximity to the web server has impact on a page's response time.

→ A content delivery network (CDN) is a collection of web servers distributed

-> CDNs are used to deliver static content, such as images, scripts, stylesheets, binaries, and Flash. Serving dynamic HTML pages involves specialized hosting

Top CDN providers: Akamai, CloudFlare, Mirror Image, Limelight, SAVVIS.

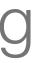

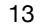

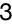

### Add an Expires Header

- cacheable, and thus re-used in following requests.
- including scripts, stylesheets, etc.
- $\rightarrow$  The Expires header is sent in the HTTP response.
- $\rightarrow$  If a far future date is used (e.g. years), the filename must be changed if the component changes.

→ A first-time visitor to a web page needs to make several requests to obtain all elements. By using a future Expires header, these components can be made

 $\rightarrow$  Most commonly used with images, but should be used on all components,

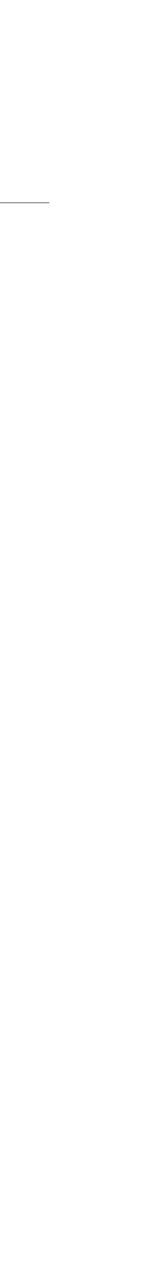

# Gzip Components

- by reducing the size of the response in each request.
- network response times.
- gzip.
- $\rightarrow$  Configured at the web server.

-> Response times can be reduced either by reducing the number of requests, or

→ Gzip encoding can be used to compress HTTP response, and thus reduce

 $\rightarrow$  Using gzip generally reduces the response size by about 70%. Approximately 90% of today's Internet traffic travels through browsers that claim to support

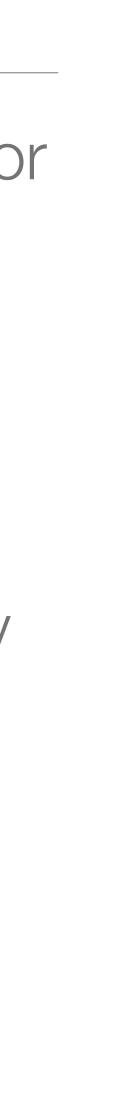

#### Make JavaScript and CSS External

- Using inline CSS or JavaScript makes HTML documents bigger.
- → Using external files results in more HTTP requests, but cacheable.
- → The key factor in deciding which option is better is the frequency with which external JavaScript and CSS components are cached relative to the number of HTML documents requested.

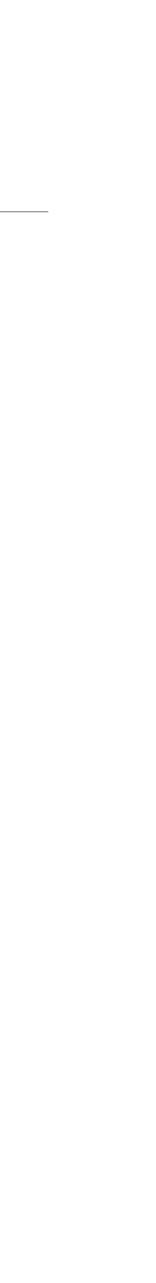

### Reduce DNS Lookups

- → The Domain Name System (DNS) maps hostnames to IP addresses.
- → A DNS lookup for a given hostname typically costs 20-120 milliseconds.
- → DNS lookups can be reduced by using fewer hostnames (ideal: 2-4).

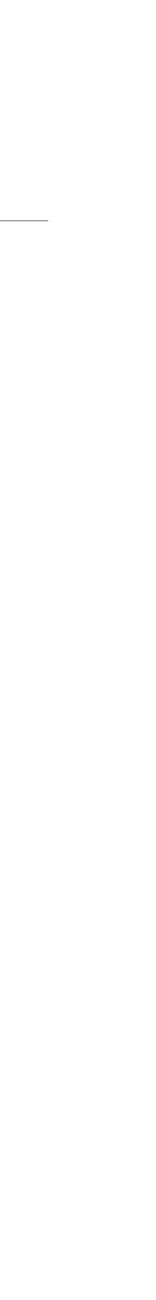

### Minify JavaScript and CSS

- its size thereby improving load times.
- $\rightarrow$  Popular tools:
  - → JSMin www.crockford.com/jsmin.html
  - → YUI Compressor <u>yui.github.io/yuicompressor/</u>

 $\rightarrow$  The YUI compressor can also minify CSS.

Minification is the practice of removing unnecessary characters from code to reduce

→ When code is minified all comments are removed, as well as unneeded white space characters (space, newline, and tab). In the case of JavaScript and CSS, this improves response time performance because the size of the downloaded file is reduced.

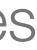

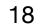

#### Avoid Redirects

- → Redirects are achieved using 3xx status codes, mostly 301 and 302.
- → Redirects slow down the user experience since nothing in the page can be rendered and no components can start being downloaded.
- → One of the most wasteful redirects happens when a trailing slash (/) is missing from a URL that should otherwise have one. For example, going to http://example.com/tag results in a 301 response containing a redirect to <u>http://example.com/tag/</u>.
- Although redirects degrades the user experience, it can reduce the complexity for developers in several situations.

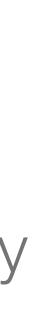

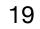

### Remove Duplicate Scripts

- web page: team size and number of scripts.
- and executed multiple times.

 $\rightarrow$  It hurts performance to include the same JavaScript file twice in one page.

Two main factors increase the odds of a script being duplicated in a single

 $\rightarrow$  Hurts performance because the scripts are downloaded (in some browsers)

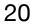

# Configure ETags

- on the origin server.
- situation in large web sites.
- $\rightarrow$  ETags should not be used if the number of servers is larger than 1.

Entity tags (ETags) are a mechanism that web servers and browsers use to determine whether the component in the browser's cache matches the one

 $\rightarrow$  The problem with ETags is that for a single entity there are always differences across servers (eg. file timestamps). Using multiple servers is a common

| · |  |  |
|---|--|--|
|   |  |  |
|   |  |  |
|   |  |  |
|   |  |  |
|   |  |  |
|   |  |  |
|   |  |  |
|   |  |  |
|   |  |  |
|   |  |  |
|   |  |  |
|   |  |  |

### Make AJAX Cacheable

- Some of the previous rules also apply to AJAX components (e.g. JSON, scripts), namely:
  - → Gzip Components
  - → Reduce DNS lookups
  - → Minify JavaScript
  - → Avoid Redirects
  - → Configure ETags

 $\rightarrow$  A personalized response should still be cacheable by that person.

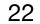

### Performance Evaluation Tools

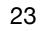

### Google Performance Evaluation Tools

- → <u>developers.google.com/speed/</u>
- → PageSpeed Insights <u>developers.google.com/speed/pagespeed/insights/</u>
  - → PageSpped Insights for www.fe.up.pt
- <u>developers.google.com/web/tools/lighthouse/</u>
- → WebP Image format developers.google.com/speed/webp

→ Google Lighthouse - Open-source tool (Chrome, command line, online)

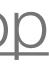

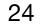

#### YSlow

#### → YSlow analyzes web pages and why they're slow based on Yahoo!'s rules for high performance web sites. — <u>http://yslow.org</u>

| 0 0                                    | chrome-extension://ninejjcohidippngpapiilnmkgllmakh/yslow.html#290                                                                                                    |          |
|----------------------------------------|----------------------------------------------------------------------------------------------------|----------|
| ome Grade Components Statistics        | Rulesets YSlow(V2) 1 Edit                                                                                                    | ) 🕑 Help |
| Grade 🙁 Overall performance score 7    | 3 Ruleset applied: YSlow(V2) URL: https://sigarra.up.pt/feup/web_page.inicial                                                                                                    |          |
| ALL (23) FILTER BY: CONTENT (6) COO    | KIE (2)   CSS (6)   IMAGES (2)   JAVASCRIPT (4)   SERVER (6)                                                                                                    | Share    |
| E Make fewer HTTP requests             |                                                                                                    |          |
| F Use a Content Delivery Network (CDN) | Grade E on Make fewer HTTP requests                                                                                                    |          |
| A Avoid empty src or href              | This page has 13 external stylesheets. Try combining them into one.                                                                                                    |          |
| F Add Expires headers                  | Decreasing the number of components on a page reduces the number of HTTP requests required to render the                                                                                                    |          |
| F Compress components with gzip        | page, resulting in faster page loads. Some ways to reduce the number of components include: combine files,<br>combine multiple scripts into one script, combine multiple CSS files into one style sheet, and use CSS Sprites and |          |
| A Put CSS at top                       | image maps.                                                                                                    |          |
| A Put JavaScript at bottom             | -Read More                                                                                                    |          |
| B Avoid CSS expressions                |                                                                                                    |          |
| n/a Make JavaScript and CSS external   | Copyright © 2012 Yahool Inc. All rights reserved.                                                                                                    |          |
| A Reduce DNS lookups                   |                                                                                                    |          |
| A Minify JavaScript and CSS            |                                                                                                    |          |
| A Avoid URL redirects                  |                                                                                                    |          |
| A Remove duplicate JavaScript and CSS  |                                                                                                    |          |
| B Configure entity tags (ETags)        |                                                                                                    |          |
| A Make AJAX cacheable                  |                                                                                                    |          |
| A Use GET for AJAX requests            |                                                                                                    |          |
| A Reduce the number of DOM elements    |                                                                                                    |          |
| A Avoid HTTP 404 (Not Found) error     |                                                                                                    |          |
| A Reduce cookie size                   |                                                                                                    |          |
| F Use cookie-free domains              |                                                                                                    |          |
| A Avoid AlphalmageLoader filter        |                                                                                                    |          |
| A Do not scale images in HTML          |                                                                                                    |          |
| A Make favicon small and cacheable     |                                                                                                    |          |

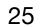

#### References

- → Yahoo's Exceptional Performance Team developer.yahoo.com/performance/ [archived]
- → Best Practices for Speeding Up Your Web Site developer.yahoo.com/performance/rules.html
- → Make the Web Faster | Google Developers developers.google.com/speed/
- → High Performance Web Sites by Steve Souders. O'Reilly 2007.
- → Even Faster Web Sites by Steve Souders. O'Reilly 2009.

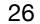